Loop

# Loop

the loop is a block of code that allows to execute in loop or repeatedly a command that is inside this command.

### **EXAMPLE:**

with loop you can have another command executed inside it like:

<Loop> <Set/> </Loop>

### **IMPORTANT:**

the colors of the code blocks matter since every command that is yellow is because it will already be executed as a loop

## **i**

#### MORE INFORMATION

- For
- Animate

From: https://wiki.gamemaker3d.com/ - Cyberix3D Wiki

Permanent link: https://wiki.gamemaker3d.com/editor:blocks:animation:loop

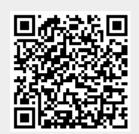

Last update: 2018/01/07 06:25